# *HOW TO***: CREATE AN EMAIL ADDRESS**

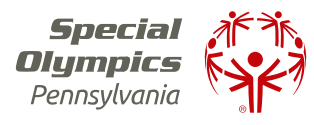

### **FOLLOW THESE STEPS TO CREATE YOUR OWN EMAIL ADDRESS:**

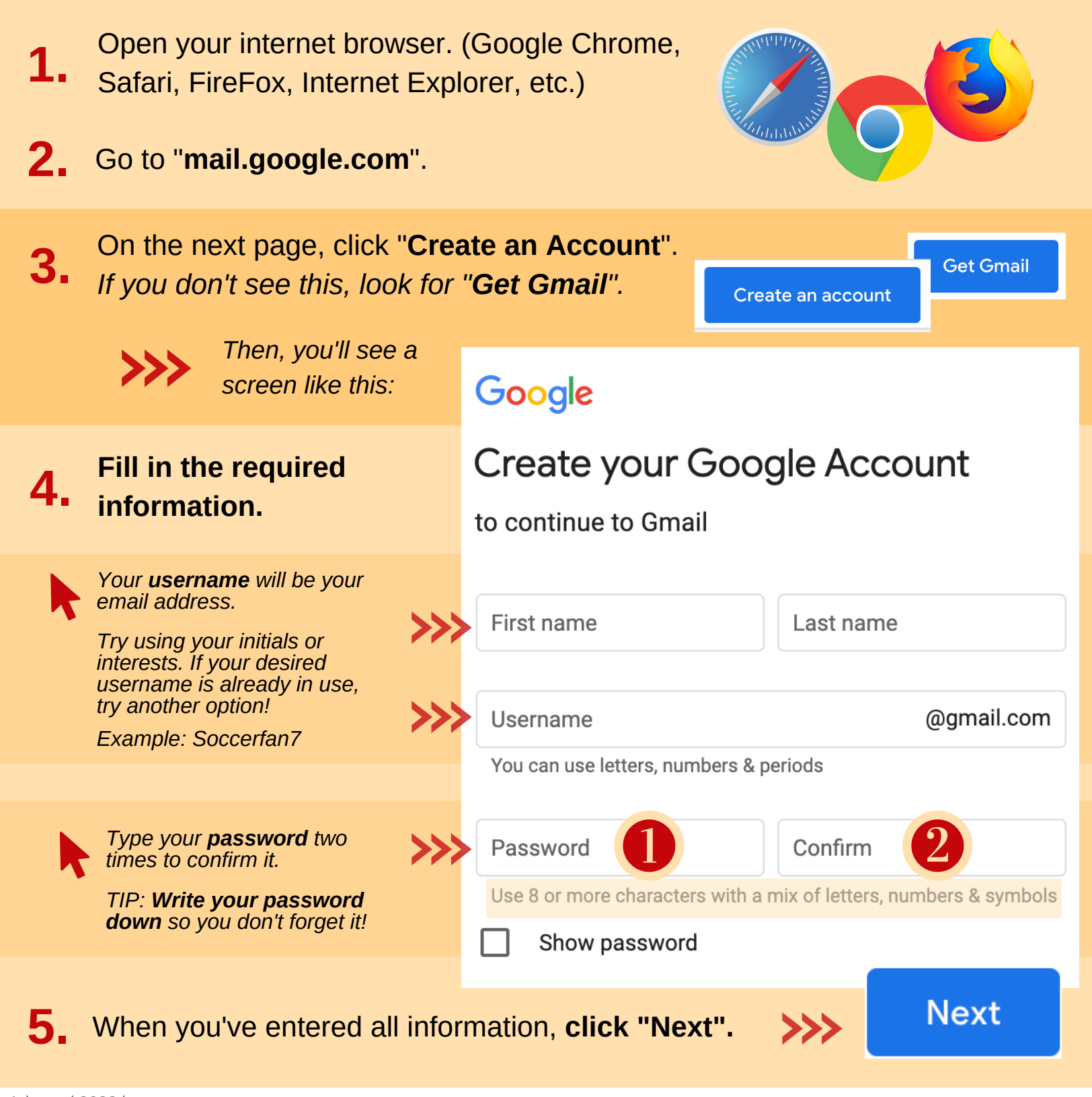

Adapted 2022 by: Nicole Fattorusso, OTS & Blair Tracy, OTS

#### **CONTINUE ON THE NEXT PAGE**

# *HOW TO***: CREATE AN EMAIL ADDRESS**

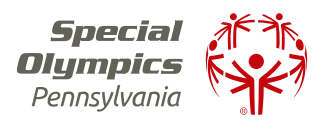

#### **STEPS CONTINUED**

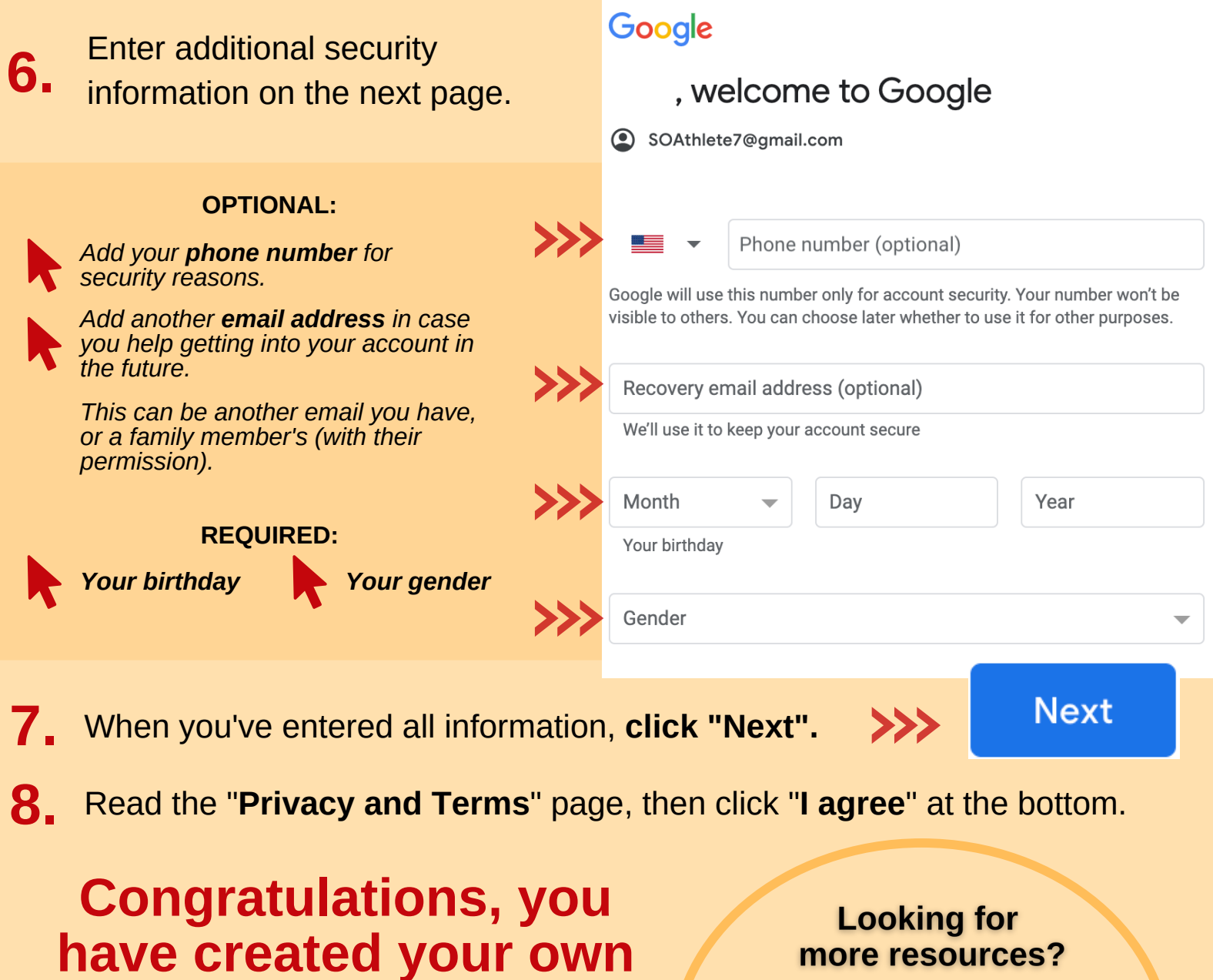

**Gmail account!**

*Make sure to notify your SOPA region so your new email address can be added to our mailing list!*

### more resources?

*Browse our Internet Safety Video Series*

- *Step by step tutorials*
- *Safety tips*
- *Instructions for athlete online registration*

*...and more!*

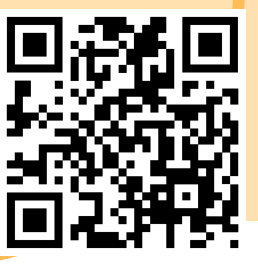